## Campus Police Surveys Methodology

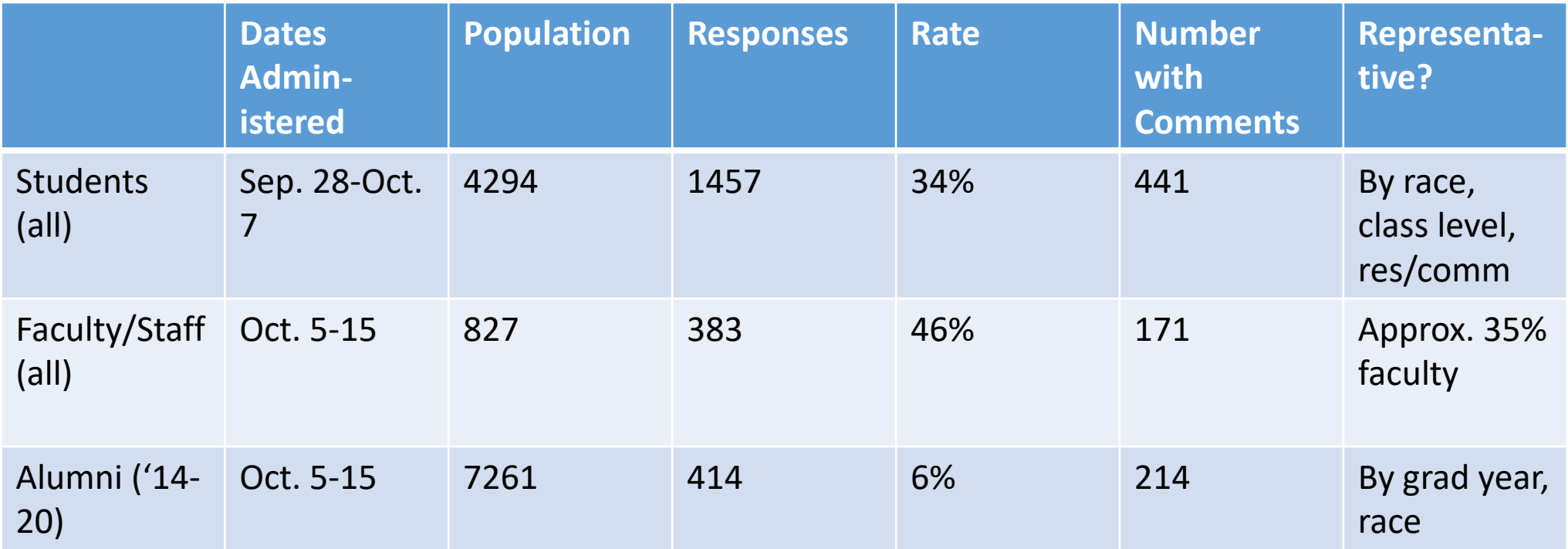

## Exposure and Overall Impressions

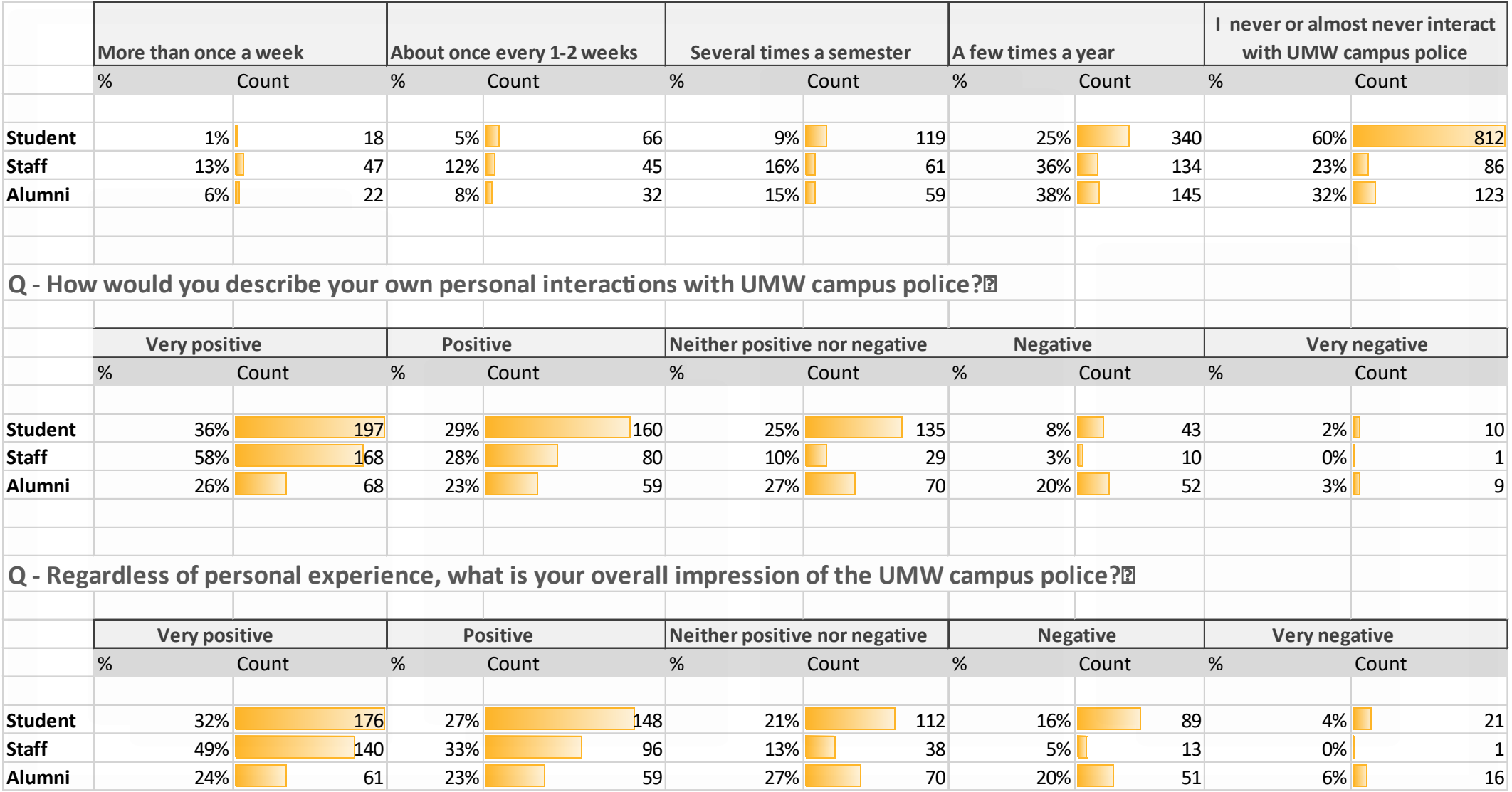